# WUVN

## **Enterprise Computing Solutions - Education Services**

## **TRAINING OFFERING**

#### Sie erreichen uns hier

Freistädterstraße 236, A-4040 Linz

Email: education.ecs.at@arrow.com Phone: +43 1 370 94 40 - 34

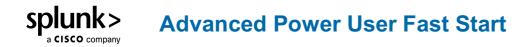

| CODE:     | LÄNGE:            | PREIS:    |  |
|-----------|-------------------|-----------|--|
| SPL_APUFS | 24 Hours (3 Tage) | €3,000.00 |  |

#### Description

This Advanced Power User Fast Start is :

for power users who want to become experts on searching and manipulating multivalue data. Topics will focus on using multivalue eval functions and multivalue commands to create, evaluate, and analyze multivalue data.

designed for power users who want to learn how to use lookups and subsearches to enrich their results. Topics will focus on lookup commands and explore how to use subsearches to correlate and filter data from multiple sources.

for power users who want to improve search performance. Topics will cover how search modes affect performance, how to create an efficient basic search, how to accelerate reports and data models, and how to use the tstats command to quickly query data. for knowledge managers who want to use lookups to enrich their search environment. Topics will introduce lookup types and cover how to upload and define lookups, create automatic lookups, and use advanced lookup options. Additionally, students will learn how to verify lookup contents in search and review lookup best practices.

designed for power users who want to learn best practices for building dashboards in the Dashboard Studio. It focuses on dashboard creation, including prototyping, the dashboard definition, layouts types, adding visualizations, and dynamic coloring. designed for power users who want to learn best practices for building dashboards in the Dashboard Studio. It focuses on creating inputs, chain searches, event annotations, and improving dashboard performance.

#### Lernziel

Course Topics • Using Lookup Commands • Adding a Subsearch • Using the return Command • What are Multivalue Fields

Creating Multivalue Fields 
Evaluating Multivalue Fields 
Analyzing Multivalue Fields 
Optimizing Search 
Report Acceleration

- Data Model Acceleration Using the tstats Command What is a Lookup? Creating Lookups Geospatial Lookups
- External Lookups KV Store Lookups Best Practices for Lookups Dashboard Framework Prototyping Visualization Types
- Modifying the Source Code Dynamic Coloring Data Source Types Mock Data Event Annotations Adding Inputs
- Chain Searches

## Zielgruppe

Search Experts Knowledge Managers

### Voraussetzungen

How Splunk works Knowledge objects Lookups Creating Search queries Creating reports and data models Data structure requirements for visualizations

To be successful, students should have a solid understanding of the following: The dashboard definition

### Inhalt

Module 1 : Leveraging Lookups and Subsearches (SSC) Topic 1 – Using Lookup Commands Understand lookups Use the inputlookup command to search lookup files

Use the lookup command to invoke field value lookups

Use the outputlookup command to create lookups

Invoke geospatial lookups in search

Define subsearch Use subsearch to filter results Identify when to use subsearch Understand subsearch limitations and alternatives Topic 3 – Using the return Command Use the return command to pass values from a subsearch Compare the return and fields commands Module 02 : Multivalue Fields (SSC) Understand multivalue fields Define self-describing data Understand how JSON data is handled in Splunk Use the spath command to interpret self-describing data Use mvzip and mvexpand commands to manipulate multivalue fields Convert single-value fields to multivalue fields with specific commands and functions Topic 1 – What are Multivalue Fields? Topic 2 – Creating Multivalue Fields Creating multivalue fields with the makemv command and the split function of the eval command Topic 3 - Evaluating Multivalue Fields Understand how search modes affect performance Examine the role of the Splunk Search Scheduler Review general search practices Module 03 : Search Optimization (SSC) Topic 1 – Optimizing Search Topic 2 – Report Acceleration Define acceleration and acceleration types Understand report acceleration and create an accelerated report Understand data model acceleration Reveal when and how report acceleration summaries are created Accelerate a data model Search against acceleration summaries Use the datamodel command to search data models Topic 3 – Data Model Acceleration Topic 4 – Using the tstats Command Explore the tstats command Search acceleration summaries with tstats Search data models with tstats

Compare tstats and stats

Define a lookup ad the default lookup types Lookups and the search-time operation sequence Use an automatic lookup at search Topic 2 – Creating Lookups

Topic 3 – Geospatial Lookups Understand external lookups Understand geospatial lookups and KMZ/KML files Explore the default lookups, external lookup.py Configure external lookups

Topic 5 – KV Store Lookups

Use file-based lookups at search time Create (upload, define, configure) a lookup

Add and define a geospatial lookup Topic 4 – External Lookups Introduce KV Store lookups Configure KV Store lookups Compare file-based CSV lookups to KV Store lookups Various best practices for using lookups

Topic 6 – Best Practices for Lookups

Describe the dashboard definition Compare classic and dashboard studio dashboards Use dashboard best practices Manage views Use dashboard best practices

Module 05 : Intro To Dashboards (SSC) Topic 1 – Dashboard Framework Topic 2 – Create a Prototype

Describe dashboard workflows Describe dynamic coloring Compare layout types Contrast visualization types Identify layout fields Set global time range parameters Add visualizations Apply dynamic coloring Topic 3 – Use Dynamic Coloring

Modules 06 : Dynamic Dashboards (SSC) Identify types of inputs Identify dataSources stanza fields Describe how inputs work

Differentiate between temporary and persistent fields

Extract temporary fields with the erex and rex commands

Create temporary fields with the eval command

Module 04 : Enriching Data With Lookups (SSC) Topic 1 – What is a Lookup?

Name search types Create a dynamic input

Use a secondary data source Add cascading inputs Topic 3 – Improving Performance

Topic 1 – Selecting a Data Source Topic 2 – Adding Inputs Identify performance improvement methods

Use tstats and accelerated data models

Create chain searches

Set defaults

Topic 4 – Comparing Temporary versus Persistent Fields Topic 5 – Enriching Data

Understand how fields from lookups, calculated fields, field aliases, and field extractions enrich data

### **Kurstermine**

| Datum       | Lokation | Time Zone | Sprache | Туре                  | Durchführungsgarantie | PREIS     |
|-------------|----------|-----------|---------|-----------------------|-----------------------|-----------|
| 03 Nov 2025 | Wien     | CET       | German  | Instructor Led Online |                       | €3,000.00 |

#### Zusätzliche Information

Diese Schulung ist auch als Vor-Ort-Schulung verfügbar. Bitte kontaktieren Sie uns, um mehr zu erfahren.